# **Geometric Structures**

#### **3. BSP**

#### Martin Samuelčík [samuelcik@sccg.sk,](mailto:samuelcik@sccg.sk) [www.sccg.sk/~samuelcik,](http://www.sccg.sk/~samuelcik) I4

#### **BSP trees**

- Binary Space Partitioning
- Generaliyation of k-d trees, partitioning of space using arbitrary hyperplanes
- Enabling sorting of objects
- Doom, Quake, Half-life...

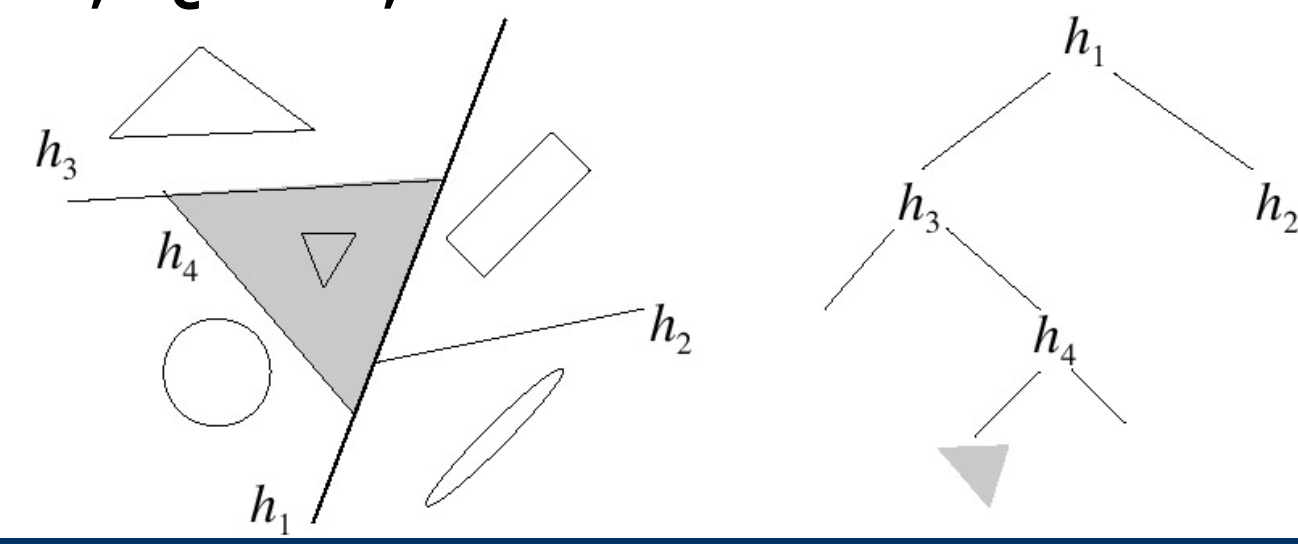

#### **BSP tree**

- Let S is set of objects (points, polygons,...)
- $S(v)$  is set of objects for BSP tree node v
- BSP tree  $T(S)$  for set S is defined:
	- If  $|S| \leq 1$ , then  $T(S)$  is leaf containing S

– If  $|S| > 1$ , then v is root T and v contains divider hyperplane  $h_{\nu}$ , set  $S(\nu)$ ={ $x \in S$ ,  $x \in h_{\nu}$ } and two sibling nodes(subtrees) for objects on left respectively right side of hyperplane  $h_{\nu}$ 

$$
S^- := \{ x \cap h_v^- | x \in S \}
$$
  

$$
S^+ := \{ x \cap h_v^+ | x \in S \}
$$

#### **BSP tree creation**

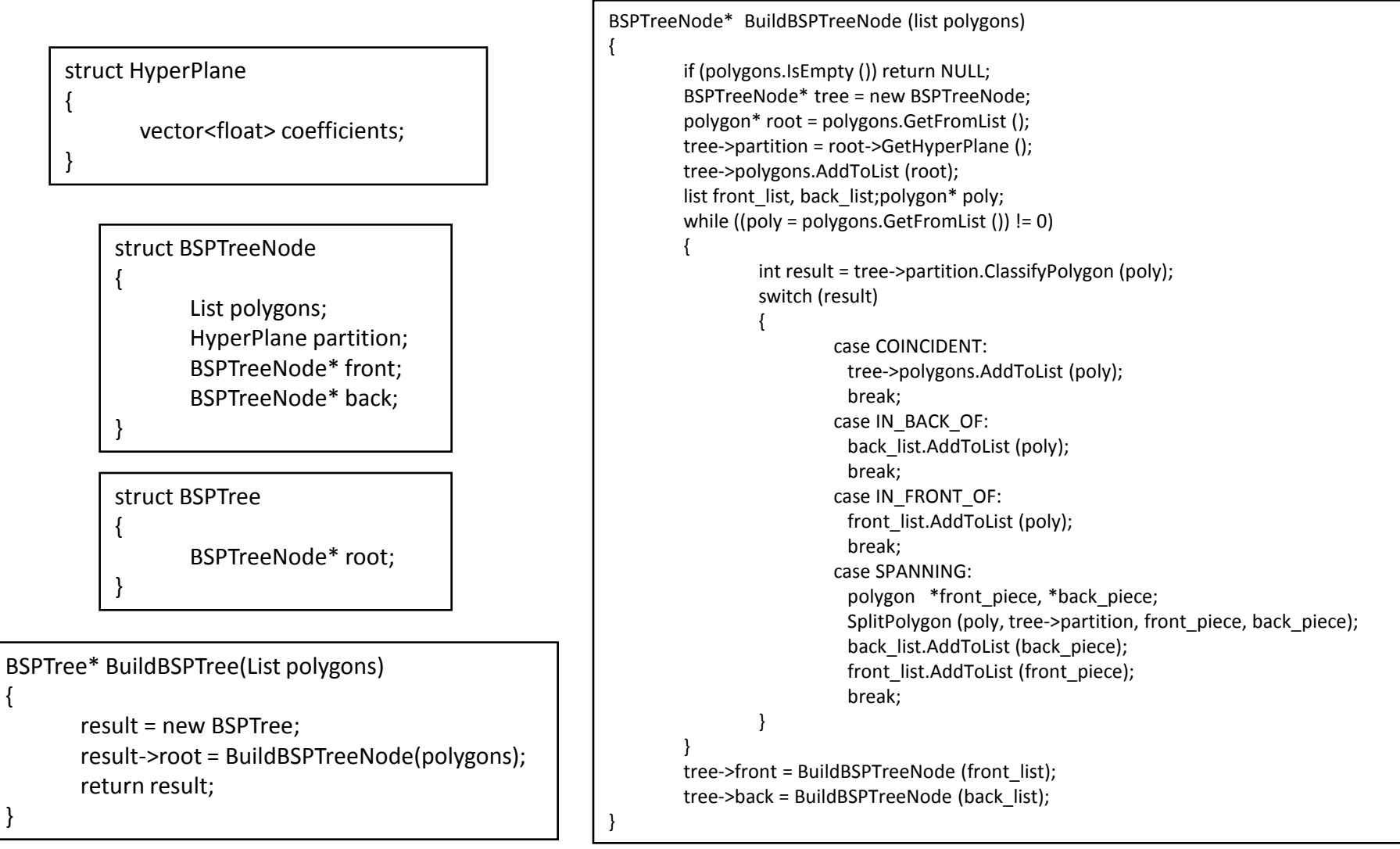

# **Hyperlpanes**

- Line, plane, ...
- Implicit representation for  $d$ -dimensional space:  $a_1. x_1 + a_2. x_2 + ... a_d. x_d + a_{d+1} = 0$
- $(a_1, a_2, ... a_d)$  normal, representing also orientation of hyperplane, defining inside or outside part
- Point test sign od result after computation of implicit representation with point coordinates
- Polygon test comparing point test signs for each vertex of polygon
- Splitting polygons– searching for intersection of boundary segments with hyperplane

### **BSP tree splitting techniques**

- Auto-configuration  $O(n^2)$
- Arbitrary splitting techniques, time complexity computation:  $T(n) = n + 2T(\frac{n}{2} + \alpha n) \in O(n^{1+\delta})$ ,  $0 < \alpha < \frac{n}{2}$ ,
	- $a =$  average count of polygons split in nodes
- For each polygon, choose point $n^{1.15}$   $n^2$   $n^7$ representative (barycenter, center of BB, ...) and find hyperplane, that splits set of representatives into two subsets with same count

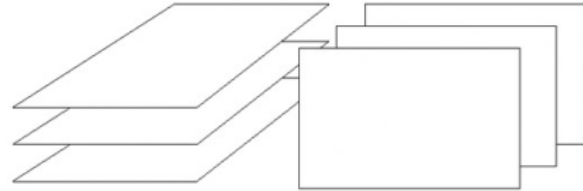

 $0.4$ 

 $0.2$ 

 $0.05$ 

### **Cost heuristics for split**

- Computing quality cost of split
- $C(T) = 1 + P(T^-)C(T^-) + P(T^+)C(T^+),$ • Tree cost
	- $-C$  cost function, P probability of visiting tree
	- For example for point location(inside or outside of object)  $P(T^{-}) = Vol(T^{-})/Vol(T)$ , for raytracing area of cell bounding subtree
- Local heuristics
	- $-S$  number of polygons, objects,  $s$  split objects count $C(T) = 1 + |S^-|^{\alpha} + |S^+|^{\alpha} + \beta s,$

#### **Automatic subdivision**

- Hyperplane defined by one of given polygons
- Choose large polygons
	- Large polygons have higher probability to be split, so this way remove it sooner from set of polygons
	- For first k largest polygons, compute cost function C(T) and choose polygon with lowest cost
- Random choose k polygons
	- From k polygons, choose one that will create smallest count of fragments
- Used constants for cost function computation

$$
- a = 0.8, ..., 0.95; \beta = 1/4, ..., 3/4
$$

 $- k = 5$ 

### **BSP tree for raytracing**

- Organizing tree based on specifics of geometric search – for example rays emit from one point
- Cost of queries

 $C$ (query) = # nodes visited

 $\le$  depth(BSP)  $\cdot$  # stabbed leaf cells.

- We want to hit as less nodes as possible, polygons with higher hit probability are places in higher in tree hierarchy
- Probability of ray-polygon intersection:
	- If the angle of ray direction and polygon normal is smaller, probability is higher
	- If the polygon is larger, probability id higher<br>score(p) =  $\int_{R} w(S, p, l) \omega(l) dl$ ,  $w(S, p, l) = \sin^2(\mathbf{n}_p, \mathbf{r}_l) \frac{\text{Area}(p)}{\text{Area}(S)}$ ,

## **Self-organizing BSP trees**

- If distribution of polygons is not known or cost function is harder to compute
- Constructing only necessary parts of BSP tree
- Each node also holds info about currently unused polygons, that were not used until now
- Remembering how many times node of tree was visited, if counter is above limit, the node is subdivided and new subtree of node created
- Computing also intersection count of ray and polygons in unsplit node, this counter is later used for choosing split hyperplane

## **Visibility determination**

- Determine occluded parts of polygons in 3D scene
- Painter algorithm painting from background towards front (polygons must be in simple positions)
- BSP having partition of space, each hyperplane in node splits space into two halves, half-space where camera is positioned contains objects nearer to camera, other half-space contains objects far from camera
- Always comparing split hyperplane with camera position

#### **Visibility determinantion**

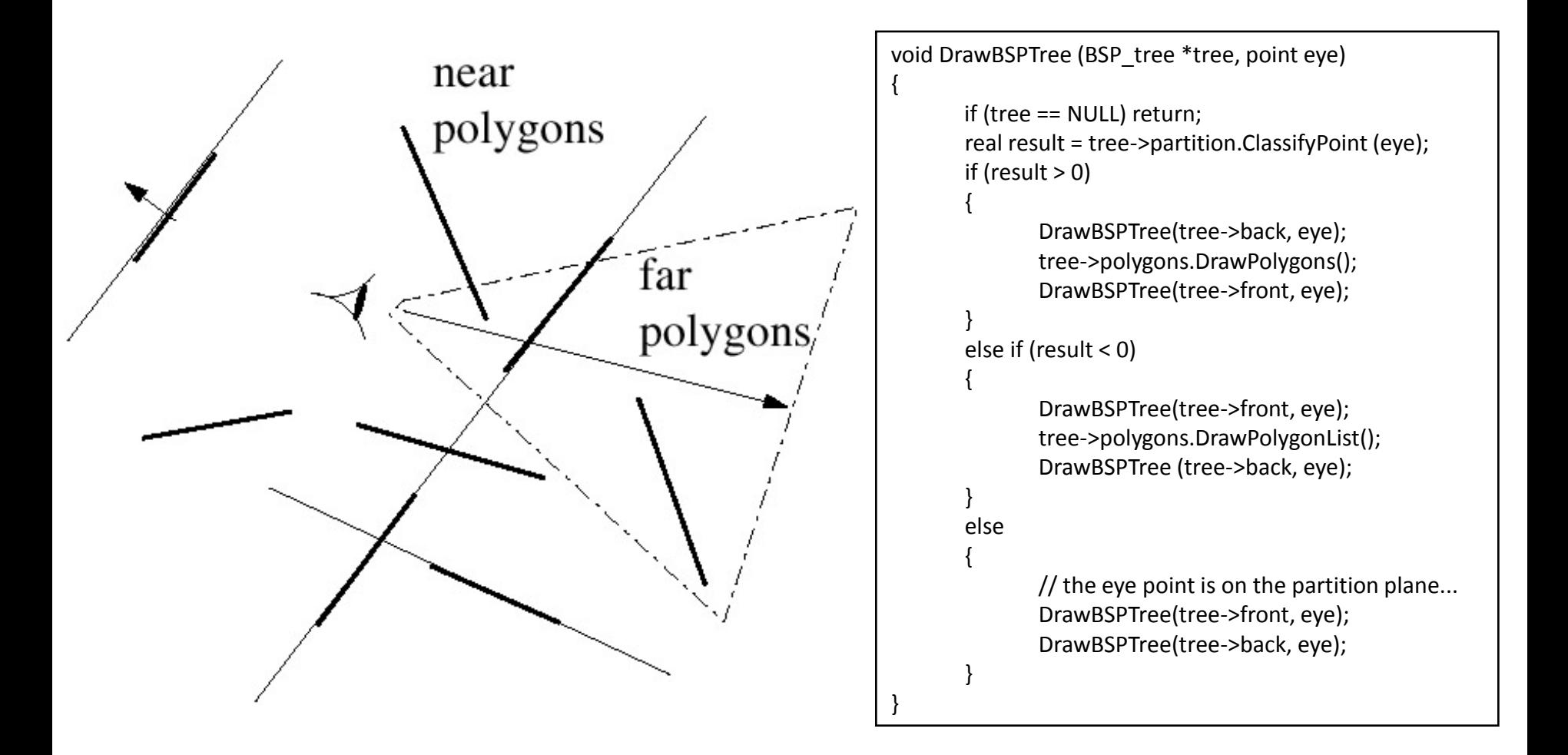

## **Visibility determination**

- Combination of several algorithms
- Bbackface culling
- Frustum culling
- Pixel rewriting in color buffer when rendering
	- Rendering in front to back order
	- Structure in screen space for remembering which pixels were already filled – using 2D BSP tree

#### **Transparency**

- Using blending (alpha-blending) in 3D
	- Fragments of currently rendered polygon are blended with color in framebuffer with some ratio
- Ordering of rendered polygons is needed
	- Front-to-back order – Back-to-front order
- Additive blending

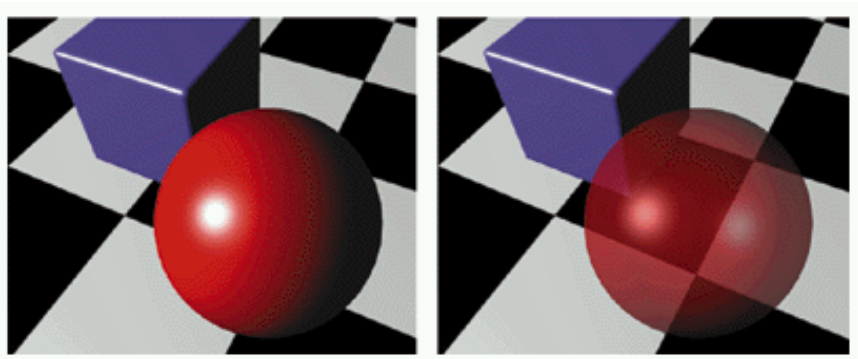

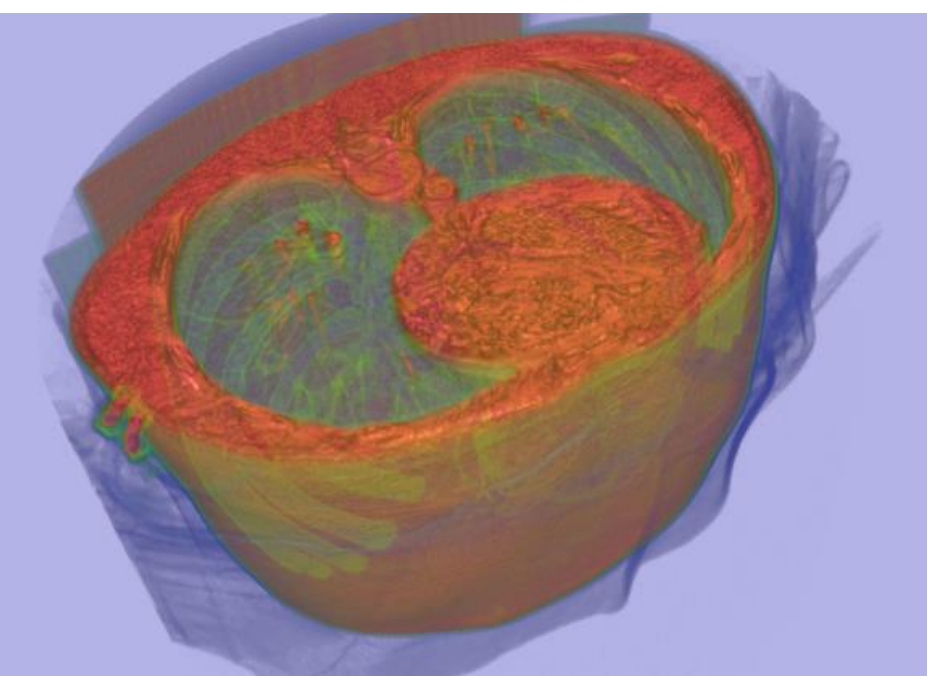

### **Objects representation**

- Closed objects
- Border of objects defines subdivision hyperplanes
- Representation used for point test
- Unappropriate for smooth surfaces

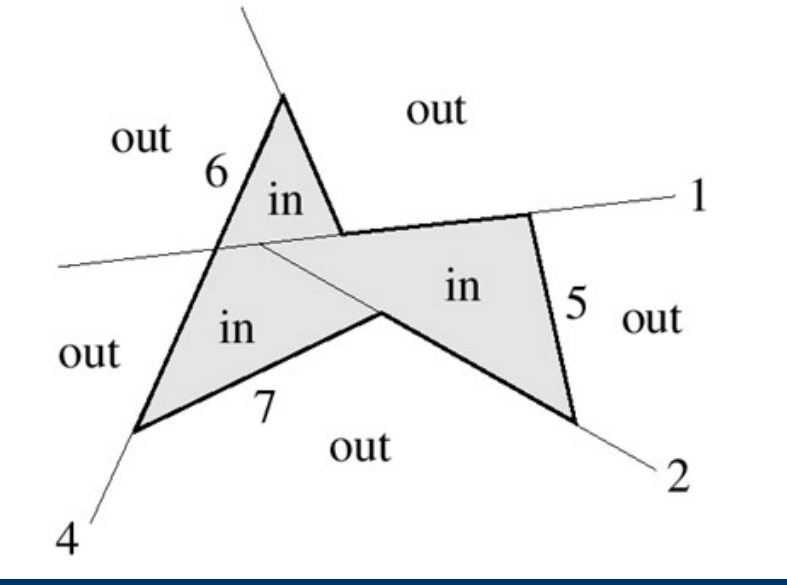

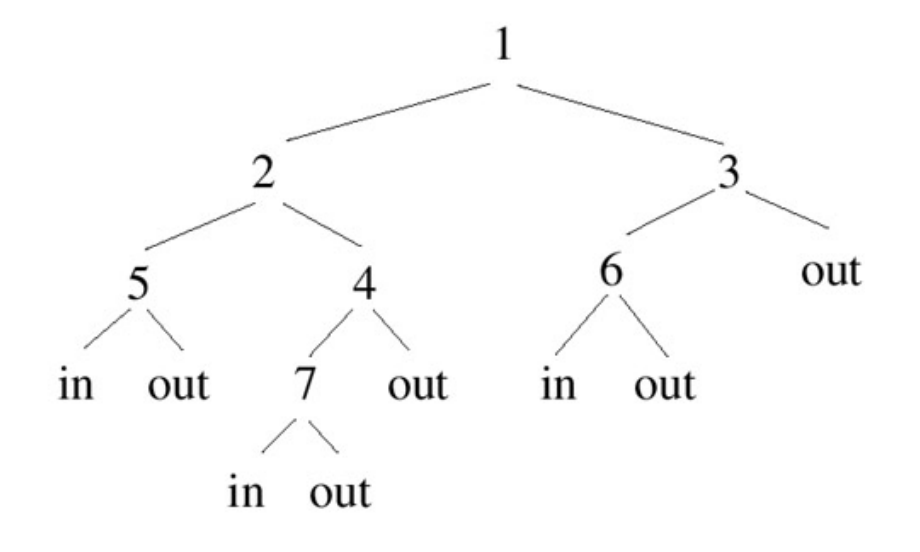

### **Set operations on objects**

• Crucial operations in geometric modeling

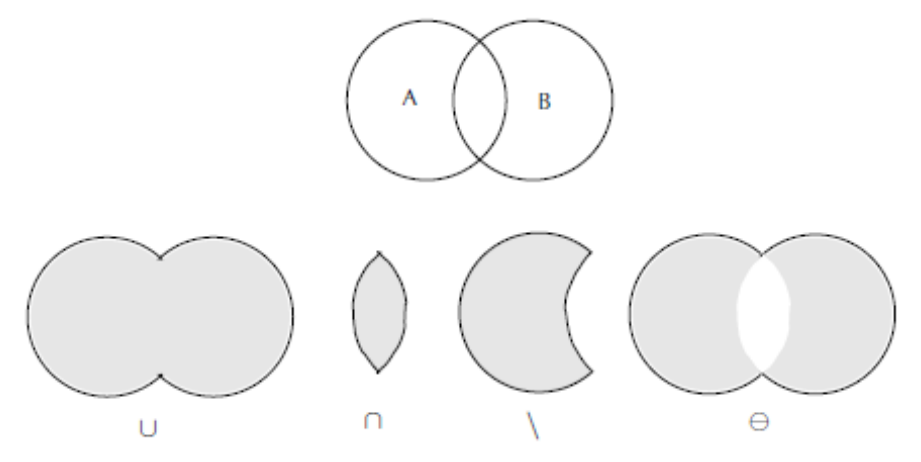

- BSP tree representation connecting two BSP trees
- Union, intersection, difference in BSP representation, difference only in elementary leaf operations

#### **1. Part – BSP tree split**

- For given BSP tree T and hyperplane  $H$ , create new BSP tree  $T_{1}$ , such that  $T_1^- = T \cap H^-$  a  $T_1^+ = T \cap H^+$
- $\bullet$  H will be new root
- Node T consists of  $(H<sub>T</sub>, p<sub>T</sub>, T<sup>-</sup>, T<sup>+</sup>)$ 
	- $H$  *id* split hyperplane
	- $-$  p is polygon inside H
- Several configurations for hyperplane  $H$  in node  $T$ based on relative position of H and hyperplane in T
- Bounding volumes of each BSP tree node are needed

#### **1. Part – BSP tree split**

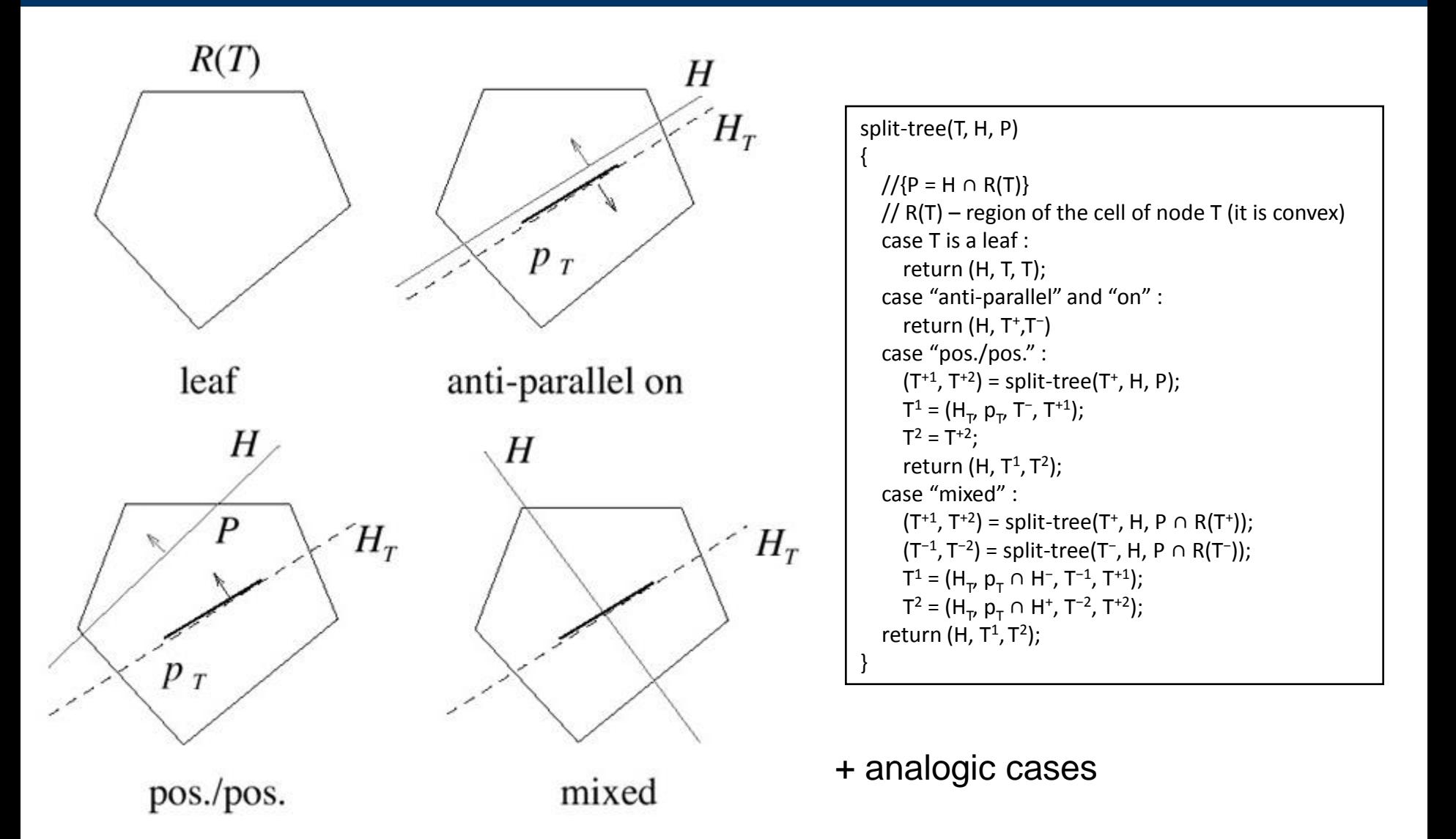

#### **2. Part – BSP trees connection**

- For given 2 BSP trees, concatenate it into one by inserting hyperplanes from first inside second
- If  $C_i$  are sets of elementary cell of i-th tree (represented by leafs of trees), then resulting tree T<sub>3</sub> has leaf cells:<br> $C_3 = \{c_1 \cap c_2 | c_1 \in C_1 c_2 \in C_2, c_1 \cap c_2 \neq \emptyset\}$

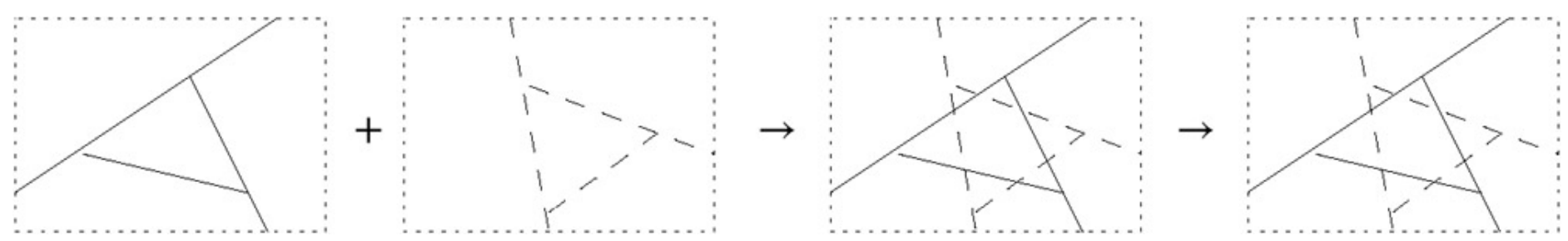

#### **2. Part – BSP trees connection**

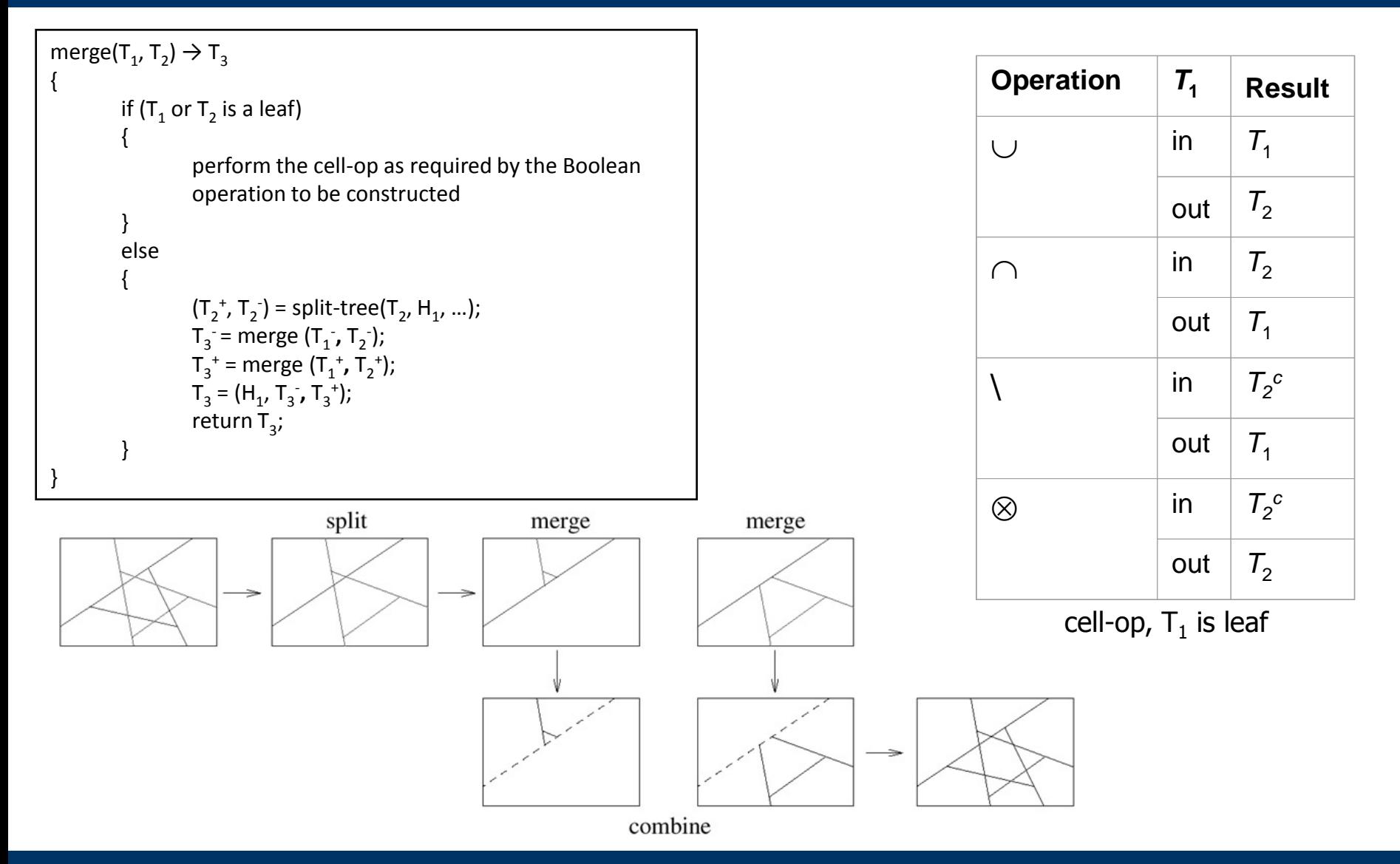

### **Collision detection**

- Checking intersection between nodes of two BSP trees
- Similar to raytracing algorithm
- Computation of hyperplanes intersections between cells
- When checking for collision of camera and object, computing intersection of segment and BSP tree

### **Shadow volumes**

- BSP tree storing polygons of shadow volume
- Determination if given surface point is inside shadow volume  $=$  is in shadow

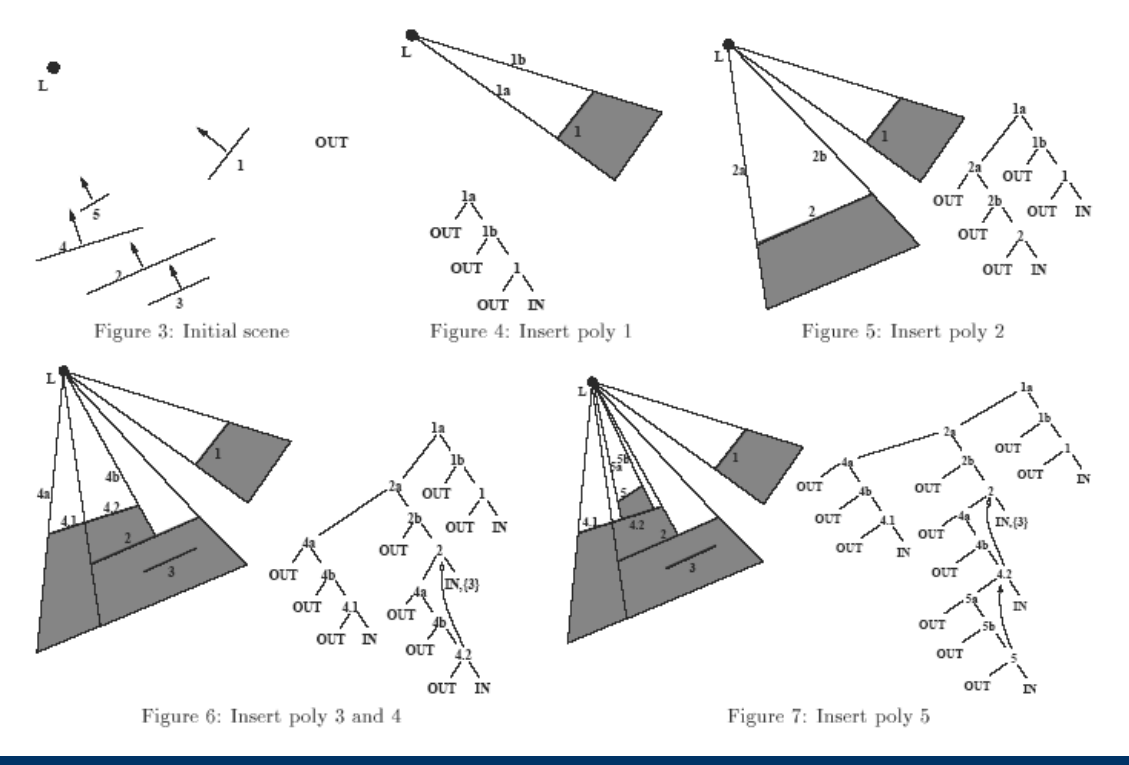

## **Shadow volumes**

#### • Algorithm

- From light position, find all silhouette edges of objects casting shadows
- Each silhouette edge expand in the direction of light, creating polygons of shadow volumes
- Create BSP tree for boundary polygons of shadow volumes
- For any point in scene, find leaf node where it is positioned and read shadow information
- Can be used stencil buffer instead of BSP tree

### **Dynamic scenes**

- Dynamic objects are reinserted into BSP tree each frame
- Usually dynamic objects are represented as points and rendered before static objects
- Inserting one point is much faster than whole object with all boundary polygons
- Another option is to insert hyperplane perpendicular to view direction

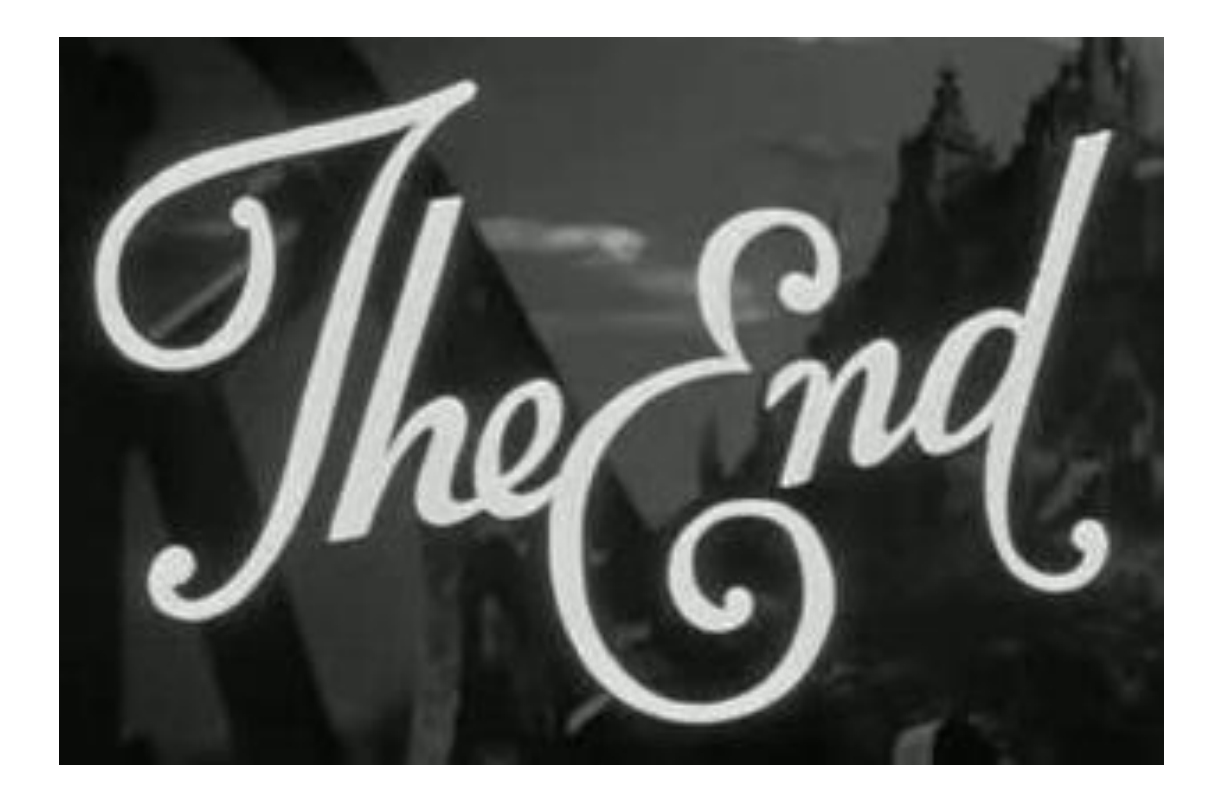

# **Questions?**